## Meldungsfenster:

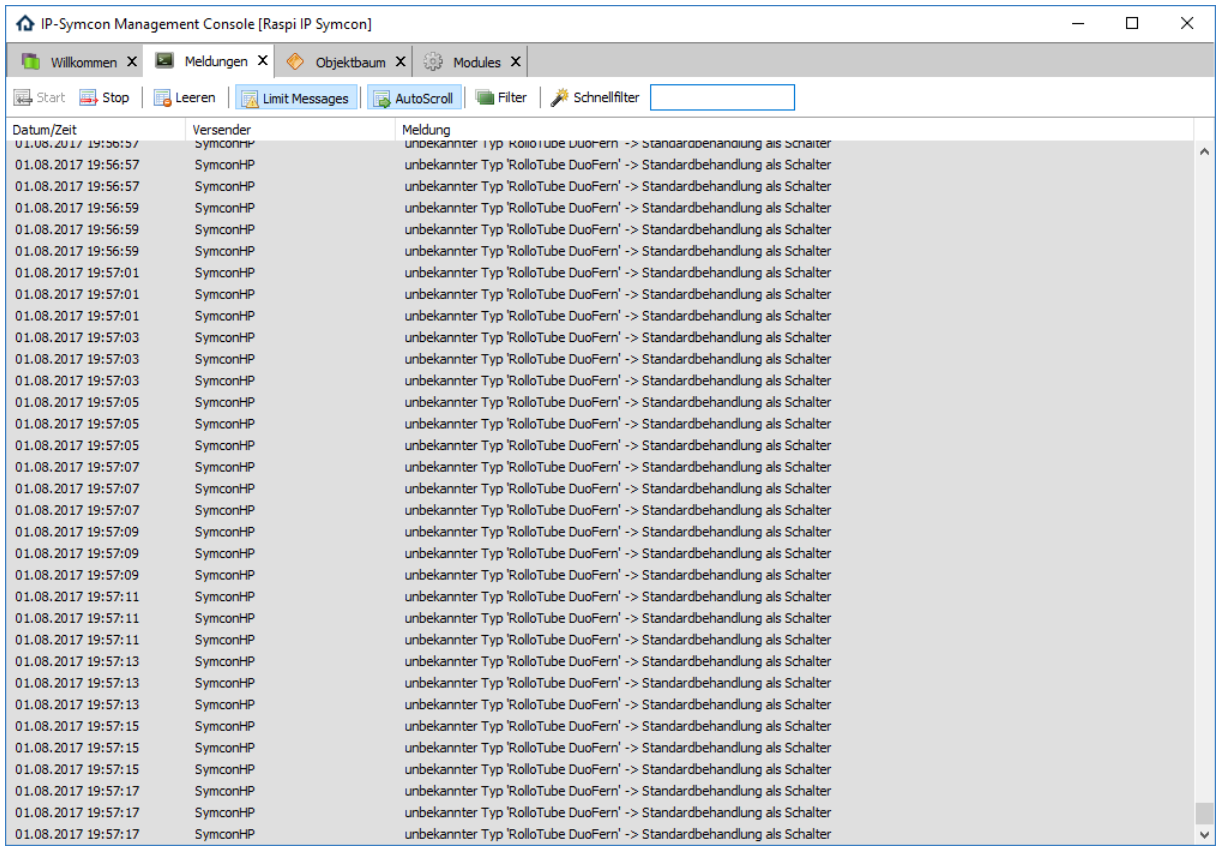

Beispiel für einen Rolladenantrieb RolloTube RTFS 10/16 mit integriertem DuoFern-Empfänger, dieser arbeitet nicht korrekt und vom Modul wurde eine zusätzliche Variable "Schalter" angelegt

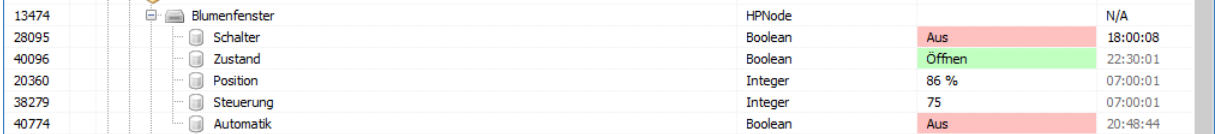

Wenn ich versuche, Objekt ID 13474 (Blumenfenster) zu öffnen, kommt eine weitere Fehlermeldung:

"Konnte Formulardatei nicht laden", danach eine leere Seite auf der neur steht "Konfiguration ist gültig und gespeichert" sowie übergeordnete Instanz "Homepilot Bridge" mehr nicht.

Beispiel für einen Fremd-Rolladenantrieb mit DuoFern Rohrmotor-Aktor 9471-1dieser arbeitet korrekt (!) und vom Modul wurde keine zusätzliche Variable angelegt. Aber auch hier kommt Meldung "Konnte Formulardatei nicht laden"

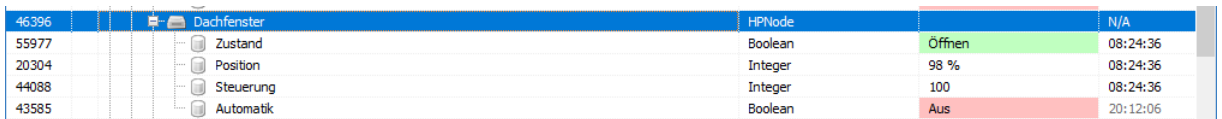